# **5 RÈGLES D'OR**

# **pour publier un** *booktrailer* **en ligne**

## **Règle n°1 Respecter le droit d'auteur**

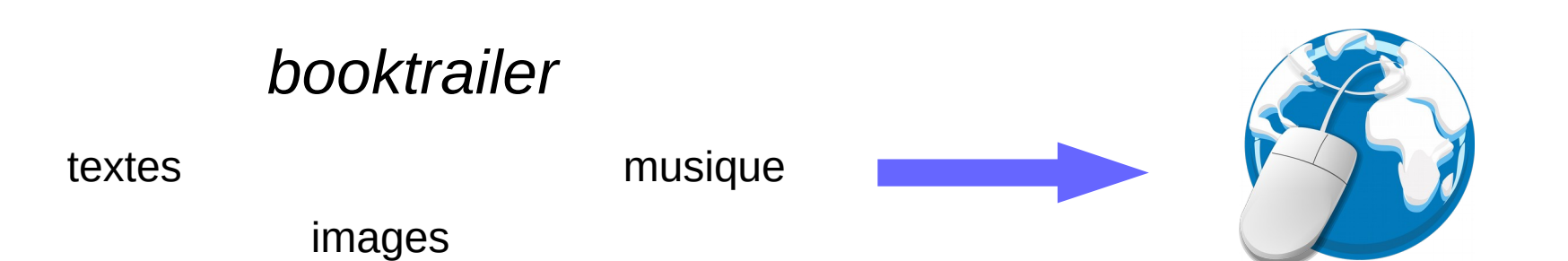

Or, toute **œuvre de l'esprit** (création) est soumise au **droit d'auteur** = le créateur de l'œuvre en est le **seul propriétaire**.

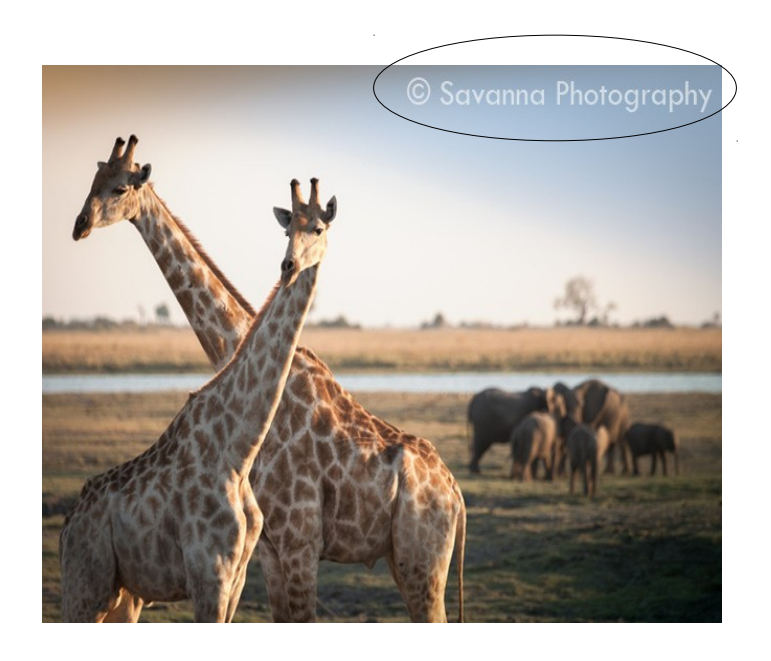

**Deux solutions pour mes productions numériques :**

- **utiliser des images ou musiques libres de droit**
- **demander l'autorisation à l'auteur de l'image/musique.**

## **Règle n° 2 Utiliser des images et sons LIBRES DE DROIT**

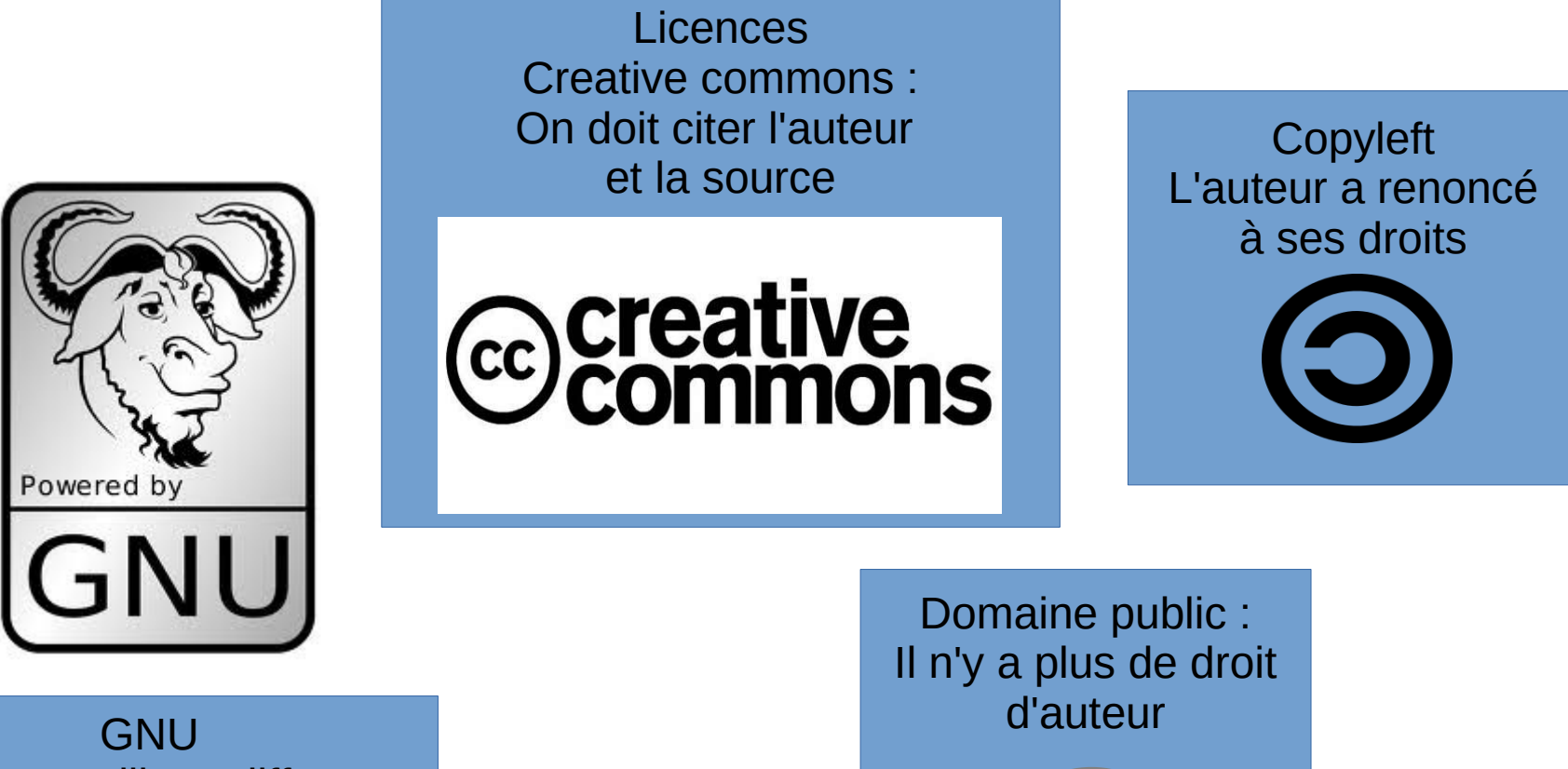

On peut utiliser, diffuser, Modifier mais sous la même licence

#### **Pour trouver des images libres de droit : 2 solutions**

- Paramétrer ma recherche avec **Google Image** Dans l'onglet « outils de recherche » puis « droits d'usage » : sélectionner « réutilisation autorisée »
- Utiliser des banques d'images et de sons libres de droit : les liens sont disponibles sur [Esidoc](http://0610023u.esidoc.fr/rubrique/view/id/54)

### **Règle n° 3 : citer ses sources**

**Adresse-url du site où l'image a été sélectionnée**

> **Références de l'œuvre (titre, auteur)**

## **Règle n° 4 : protéger sa propre création**

- En créant un booktrailer et en le publiant sur Internet, **on devient auteur.**
- Pour la protéger, on peut utiliser une licence Creative Commons (CC) :

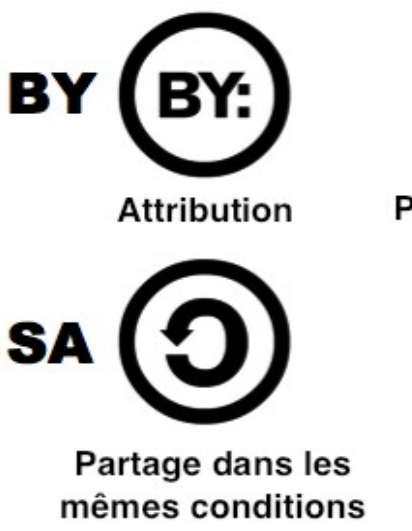

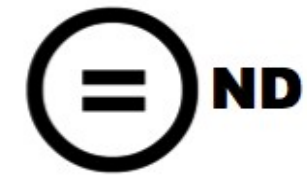

Pas de modification

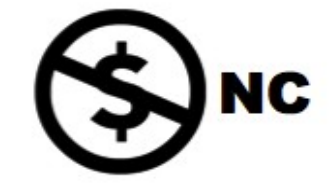

Pas d'utilisation commerciale

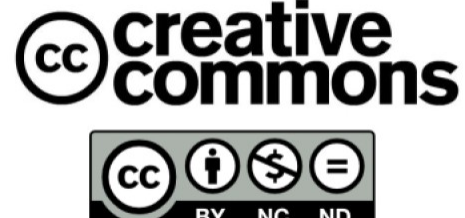

### **Règle n° 5 : signer sa propre création !**

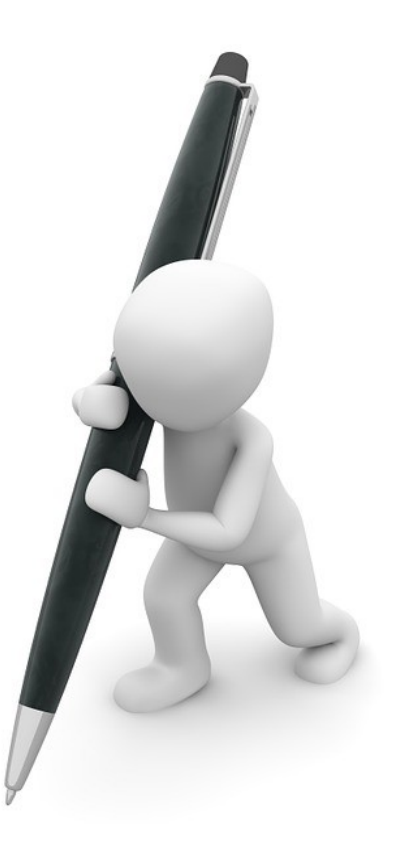

**A. Lemonnier – collège Sévigné 05/2016 Sources :<https://docabord.wordpress.com/2015/04/07/realiser-un-booktrailer/> http://fr.slideshare.net/ClaireDelune2/book-trailer-bcdi-et-esidoc**